Voice commands  $\widehat{S}_{\theta}$  let you fully leverage the XpertEye Essential solution.

#### RealWear Gobal Commands

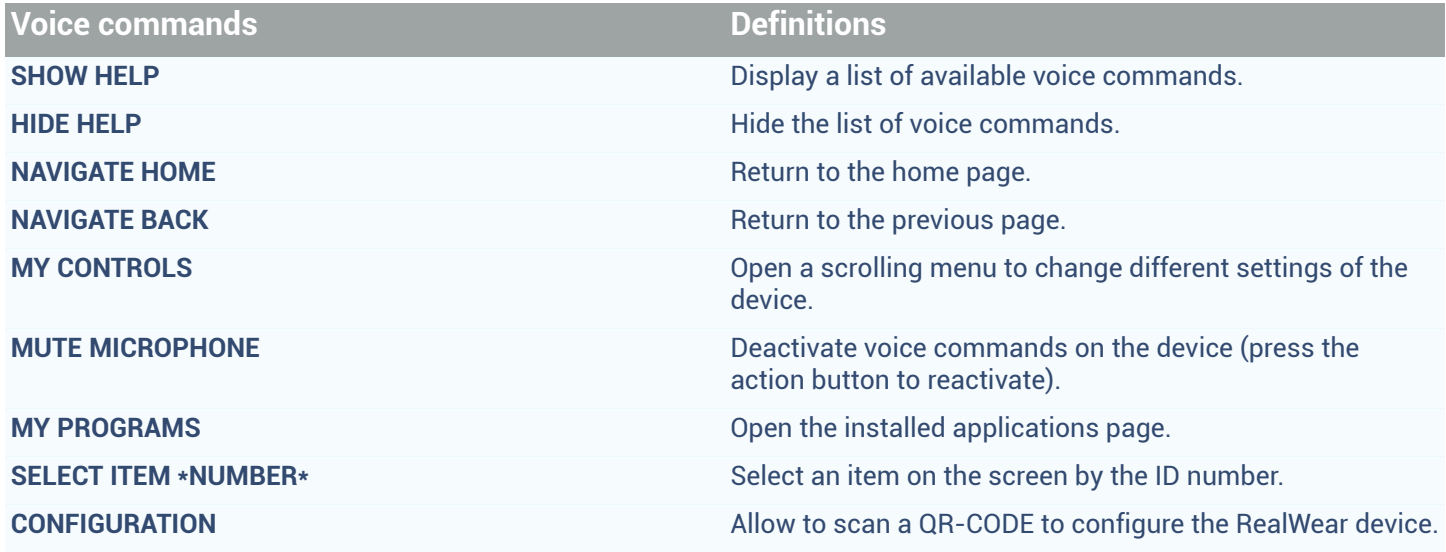

EMEA **EMER<br>Europe, Middle East, Africa**<br> $\&$  +33 (0) 2 55 59 09 22<br> $\Box$  support.emea@amaxperteye.com

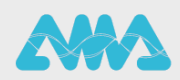

#### One-to-One Call Commands

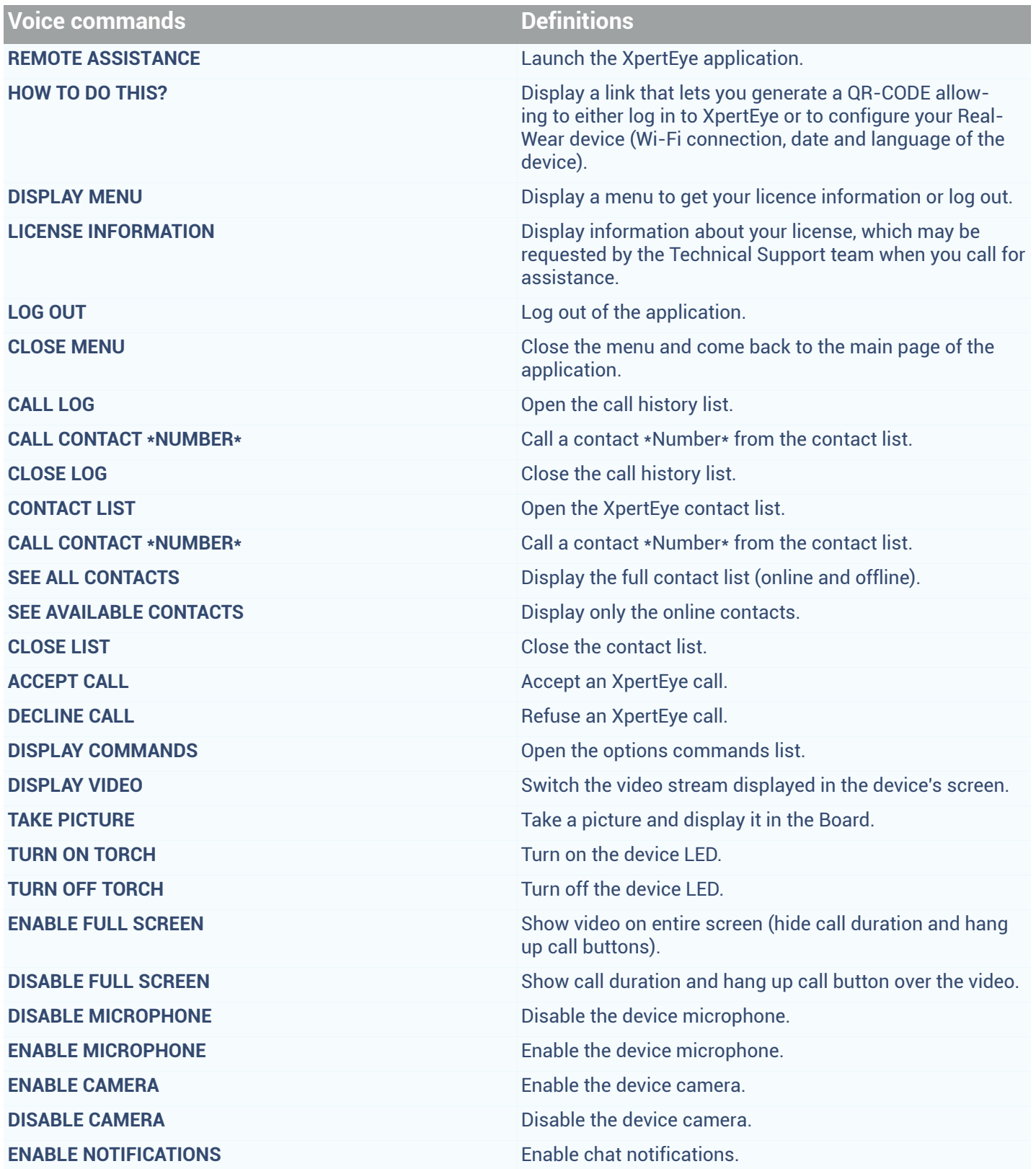

EMEA **EMER<br>Europe, Middle East, Africa**<br> $\leq 133(0) 255590922$ <br>Support.emea@amaxperteye.com  $\begin{tabular}{c} \bf AMERICAS \\ \bf North\ and\ South\ America \\ \qquad \qquad \backslash\ \{\texttt{+1}\}\,800\,380\,6127 \\ \end{tabular}$   $\textcolor{red}{\textbf{\textcolor{blue}{\triangle} support.} } \textit{not} \textit{th} \textit{merica} \textcolor{red}{\textcolor{blue}{\textbf{\textcolor{blue}{\triangle}}} } \textit{name} \textit{rece} \textit{e} \textit{.} \textit{com} \textit{1}$ 

**APAC APAC**<br>**Asia-Pacific**<br>(+852) 300 16 030  $\odot$  support.apac@amaxperteye.com

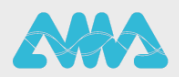

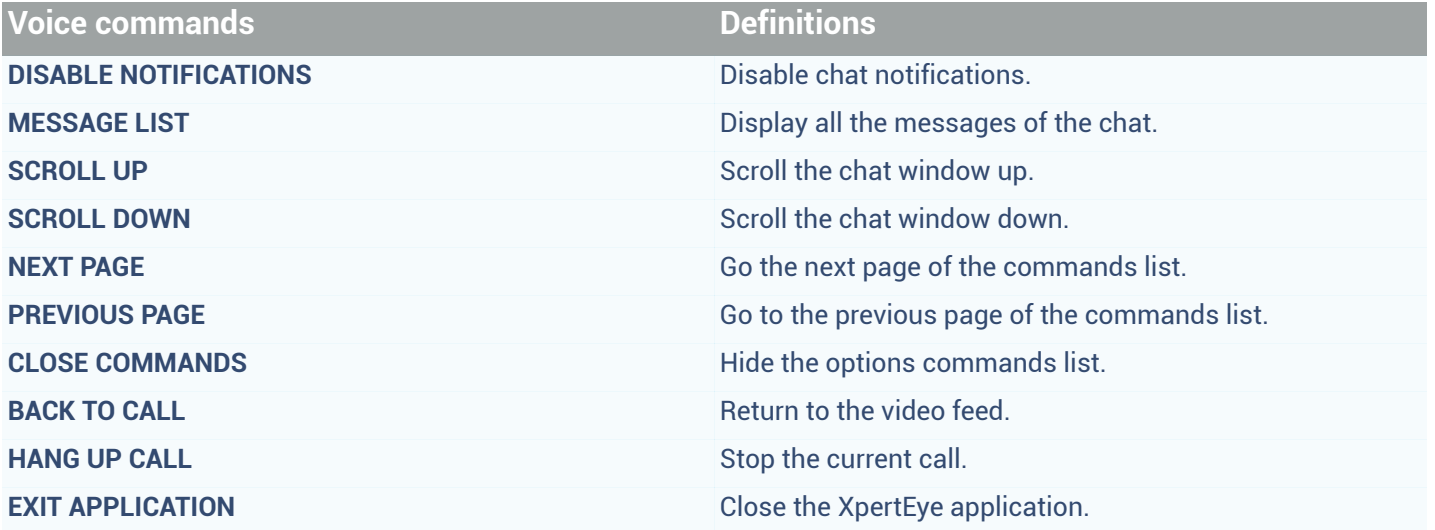

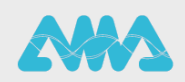

#### Conference call commands

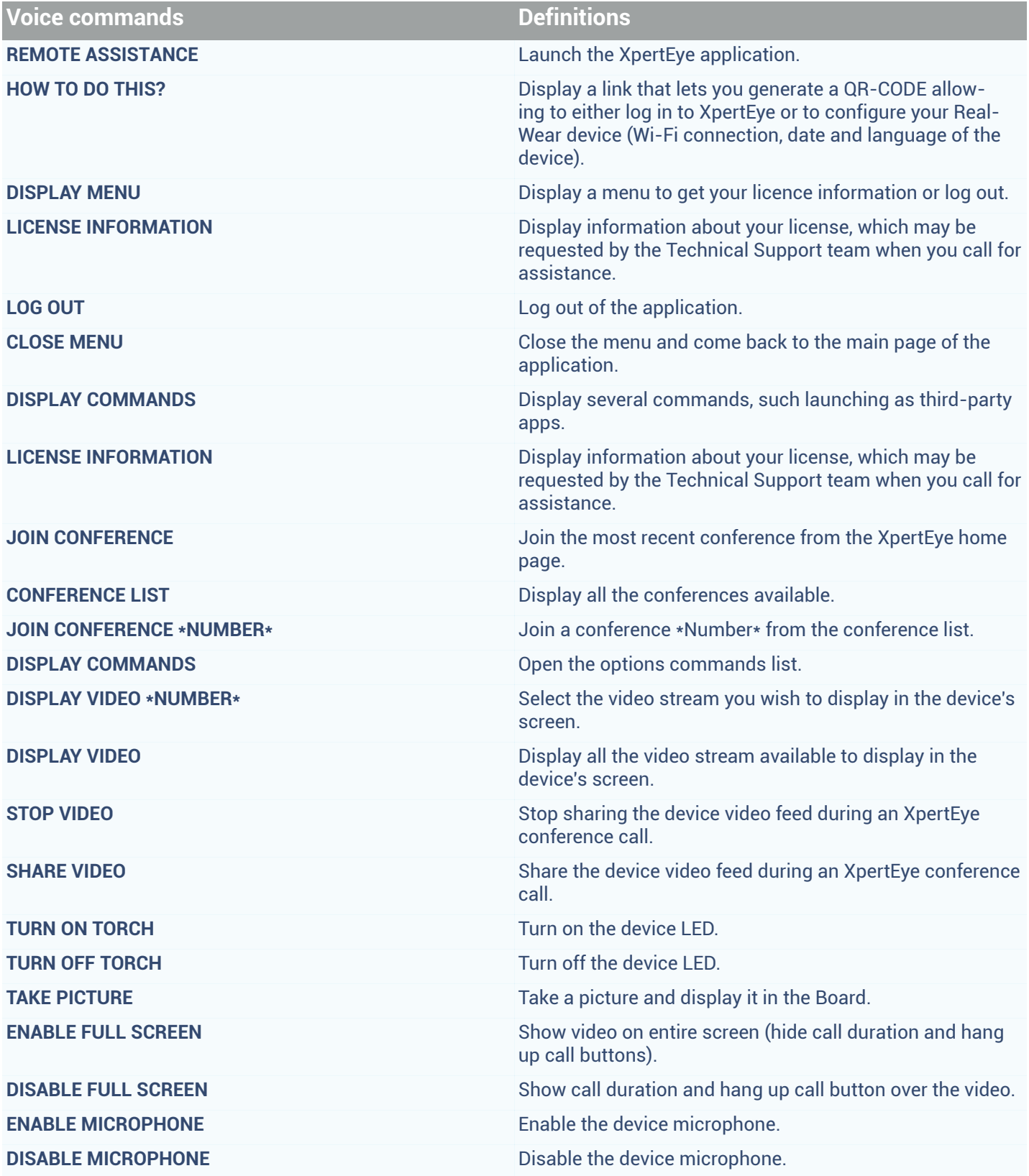

 $\begin{tabular}{c} \bf AMERICAS \\ \bf North\ and\ South\ America \\ \qquad \qquad \backslash\ \{\texttt{+1}\}\,800\,380\,6127 \\ \end{tabular}$   $\text{Suppot. north:}$ 

**APAC**<br>**Asia-Pacific**<br>(+852) 300 16 030  $\odot$  support.apac@amaxperteye.com

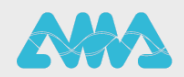

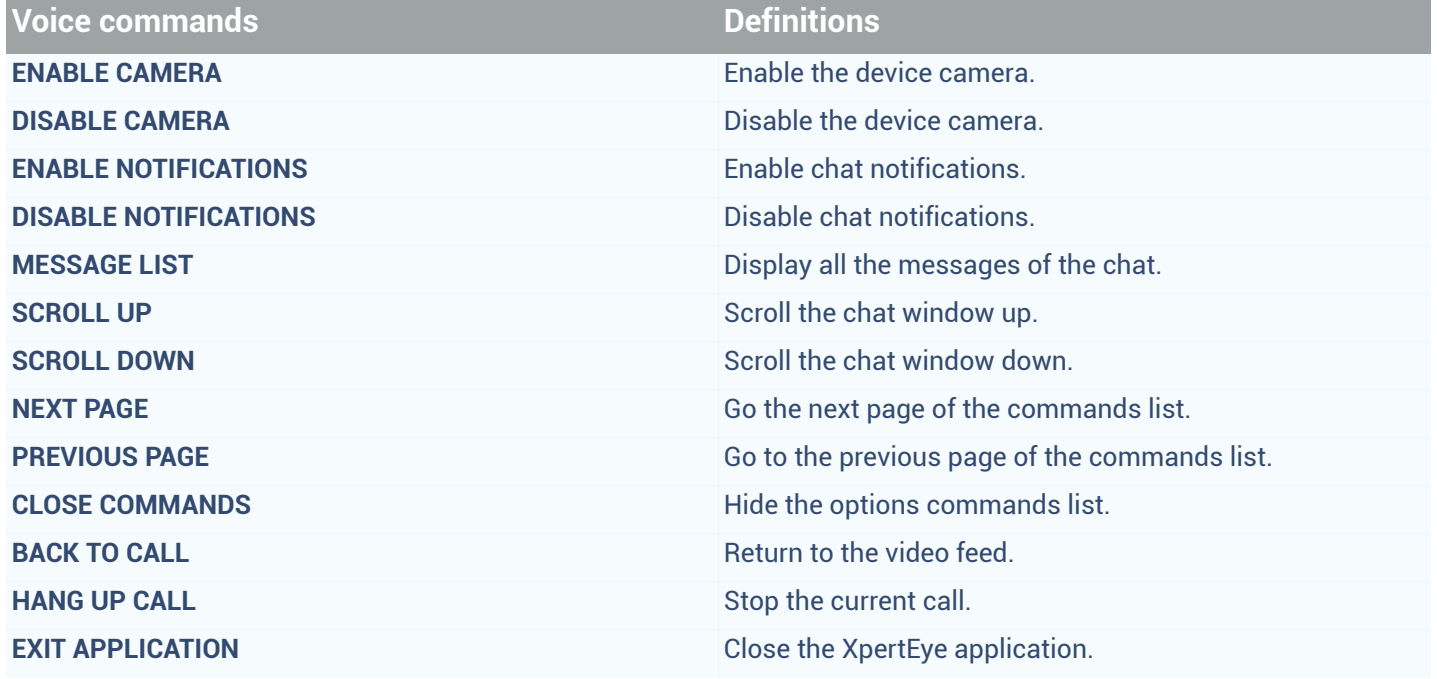

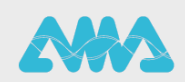